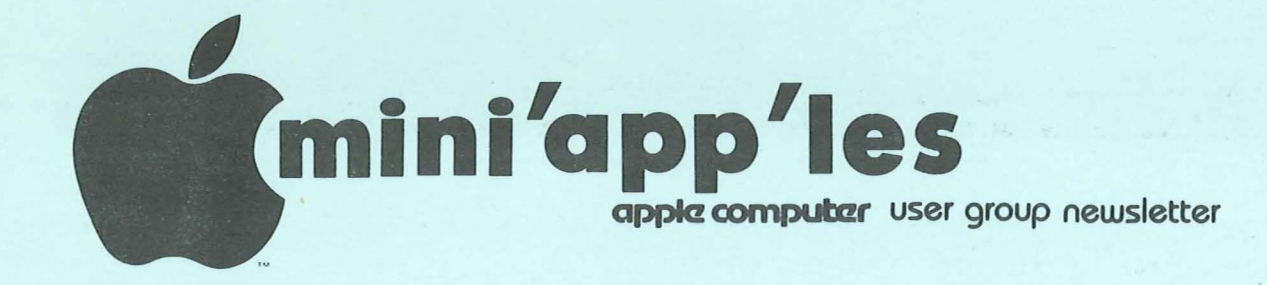

#### VOLUME IV No 10 0CTOBER 1981

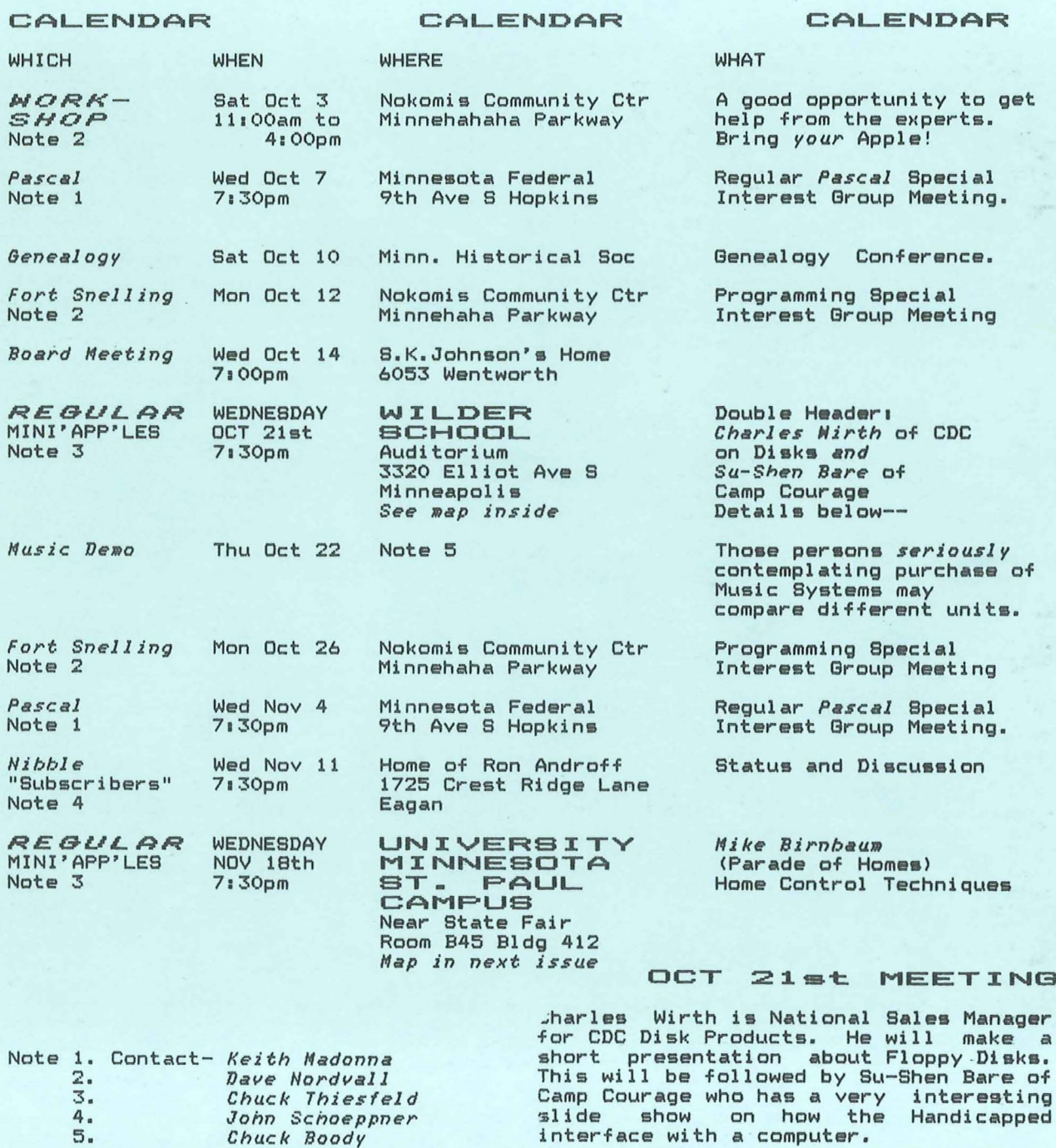

PAGE:1 **1** 

MINI'APP'LES II CONTROLLETTER AND A CONTROLLETTER

#### MINI'APP'LES INFORMATION

#### MINI'APP'LES OFFICERS

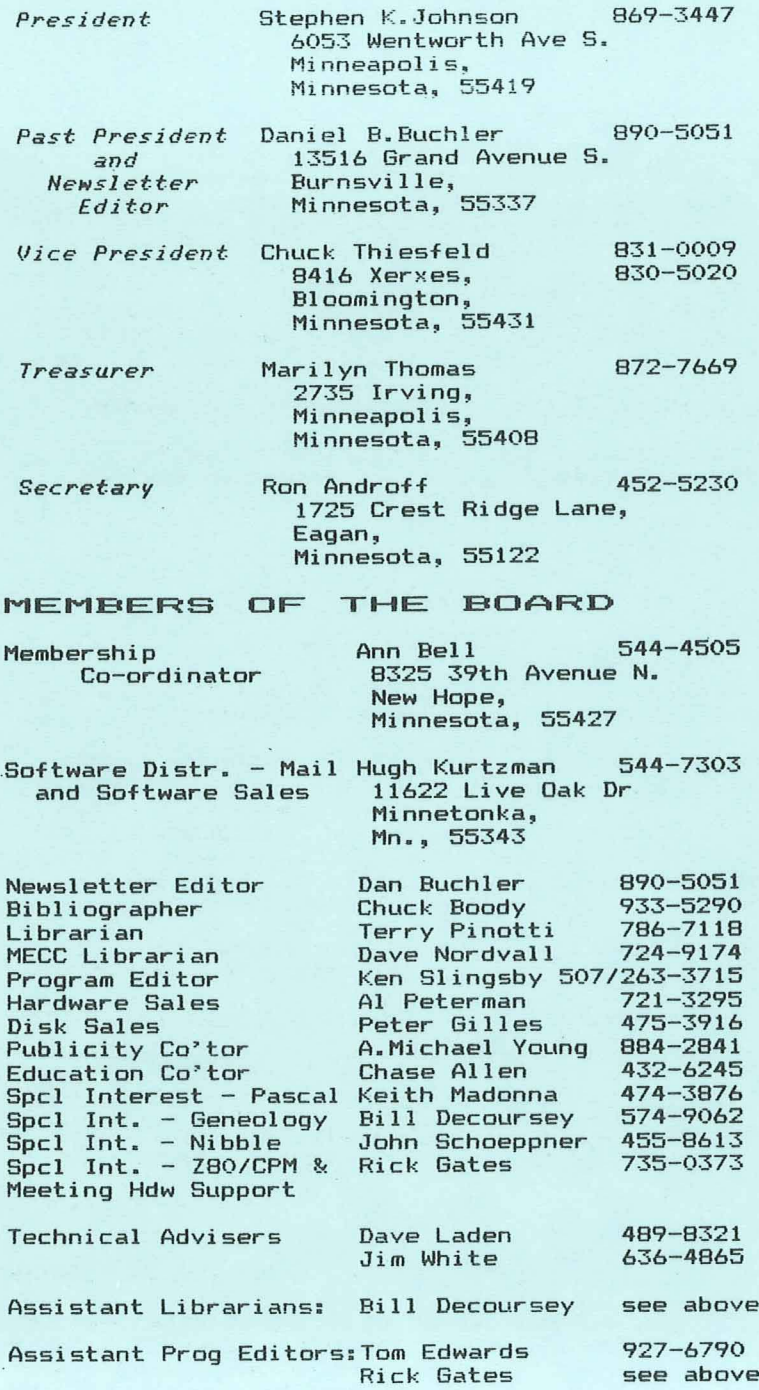

This is the Newsletter of Mini'app'les, the Apple II Users' group of the Twin Cities of Minneapolis and St. Paul.

#### Questions

Please direct questions to .....<br>appropriate board member or any<br>officer. Technical questions should be directed to one of the Technical Advisers listed here.

#### Membership

Applications for membership should be directed to the Membership Co-ordinator.

Dues are \$10/year thru July; \$5/year in July/Aug/Sept. After D<u>ct 1st</u>, \$10 buys membership for ess ass, the buys membership for<br>current and next year. Members receive <sup>a</sup> subscription to this receive a subscription to this<br>newsletter and all club benefits.

#### DOMs-

DOMs (Diskettes of the Month) are available at meetings for \$4/disk or by mail for \$6/disk. Contact Software Sales coord'r.

#### Newsletter Contributions

Please send contributions to the Newsletter Editor. Hard copy binary or text files (ASCII coded) are prefered, but any form will be gratefully accepted. Deadline for publication is the 3rd Wednesday of the month preceding the month in which the item might be included. An article will be printed when space permits if, in the opinion of the Newsletter Editor, it constitutes suitable material for publication.

#### Advertising rates

Rates are as follows: Full Page Half Page \$30/issue \$20/issue

e<br>Circulation 750 (approx)

OCTOBER-1981 NEWSLETTER

MINI'APP'LE8

## APPLE <sup>+</sup> 68000

DTACK GROUNDED *by Dan "Buchler*

DTACK GROUNDED\*\* is the name of <sup>a</sup> forthcoming product of Digital Acoustics Inc., Santa Ana, California. Through an excellent and very entertaining newsletter (we have received two editions so far), they are keeping the world advised of their plan to market a<br>'68000' add-on ""board"" for the PET and the Apple II.

For the uninitiated, the 68000 is Motorola's 16 bit microprocessor to end all other microprocessors. It is probably the most powerful device on the market and sells for over \$200 per chip.

DTACK GROUNDED's philosophy is that if you are going to add on to the Apple II in order to give it extended capability, why not go with the best! In their newsletter they take great pains to tell you that the cheapest 68000 system you<br>can buy costs \$10000, and that even<br>Apple have been rumoured to have an<br>Apple III like system, using a 68000, under consideration. They also tell you the 6809, which is currently used on one Apple add-on board, isn't that much superior to the 6502, the chip that is in your Apple II.

So what will this add-on board do for you and me. Well, without any special 'application' software, in the initial release it will increase throughput by a<br>release it will increase throughput by a<br>factor of 14, assuming you use BASIC and<br>a fair number of floating point operations. You may also acheive this same speed-up with the new compilers, For they use the same floating point routines as does the regular Basic interpreter. In other words, your throughput with compiled Basic might be 100 times faster with the 68000 compared to regular Basic and no 68000. This first release will cover the floating point package, trancendental functions (SIN, ATN, etc). <sup>A</sup> second release will transfer the evaluation of expressions over to the 68000, thus futher increasing throughput. This second release will also include <sup>a</sup> <sup>61</sup> bit (14 decimal digit) option. Your current Basic only has <sup>9</sup> digit precision. The 14 digit version will be between <sup>3</sup> to <sup>6</sup> times faster than the <sup>9</sup> digit current Applesoft. With respect to Applesoft, this second release will effectively do all the work in the 68000, leaving the all the work in the 68000, leaving the<br>6502 as an I/O processor!

The problem with all of the above is that you have to use the BASIC floating point routines, which are stored in ROM in order to invoke the 68000. More on how that's done later. To really make use of the 68000, you have to have application software that actaully makes direct use of it. DTACK GROUNDED are banking that some software companies will actually release software in the future designed specifically for their hardware. Can you imagine a Sub Logic Flight Simulator that refreshs <sup>a</sup> 3D picture with 10 times more detail than at present at 30 or more frames per second?

More about the hardware: To make use of floating point, etc., DTACK GROUNDED plan to release listings of changes to your on board APPLESOFT ROM firmware. Because of copyright considerations, they feel that they cannot actually sell <sup>a</sup> modified Applesoft. Instead, they tell us (user group hardware hackers, etc) how to 'burn' <sup>a</sup> 6532 EPROM by copying your own ROM into the 6532 together with their changes which invoke the 68000.

The DTACK GROUNDED 68000 system will consist of the following:

- <sup>A</sup> 6.5 by 15 inch printed circuit board (with or without a 68000). The board mounts OUTSIDE of the Apple.
- A 5 volt power supply with its own<br>power cord.
- <sup>A</sup> parallel interface board for hooking the above board to the Apple bus.
- A shielded case for the PC board. (Not avaialble with the first release> • Written instructions on modifying the
- Applesoft ROM (as described above).
- A 'crude' cross assembler which will allow <sup>68000</sup> code to be assembled on the Apple.

The 68000 PC board has space for 92K of 68000 16 bit memory. However, you need only buy 2K in order to get the thing to work.

#### Continued on page 4

\*\* The name DTACK GROUNDED comes from the grounding of the DaTa ACKnowledge signal line on the 68000 bus. This technique converts the system bus from an asynchronous to synchronous, simplifying the supporting logic. Unfortunately, it also eliminates some error processing capability.

**PAGE 3** PAGE 3

MINI'APP'LES **ET COLORES OCTOBER - 1981 NEWSLETTER** 

#### COMPUTER SOURCES LOCAL BOOK

#### *By John L. Hansen*

One of my problems in life has been the<br>fact that when I become interested in a fact that when <sup>I</sup> become interested in <sup>a</sup> subject, <sup>I</sup> start hunting for all the books I can find that will help me learn about the subject. Obviously then, when <sup>I</sup> got involved with the Apple, <sup>I</sup> started hunting for computer books. If ycu have the same problem I do, this short article summarizes my book-hunting experiences.

My primary source of ccmputer books has been B. Dalton at Southdale. B. Dalton has four standard shelf units of com- puter books, many more than any computer store, and they add new books much more rapidly than any other source. They have had virtually every book I've found on the Apple before any of the computer on the Apple before any of the computer<br>stores.

Audio King (Southdale) has expanded the bookshelf and carry some of the newer books (they had "Beneath Apple DOS" before any other store), including four books on Apple and UCSD Pascal.

Computerland (Bloomington) recently has had several new books, including several have been on the shelves for more than <sup>a</sup> year (one small shelf seems to be <sup>a</sup> permanent exhibit of several copies of three books). Computer<sup>I</sup> and stores do have the best selection of computer magazines.

Dayton's Computer Center had a large magazine selection (many of them back issues) the last time <sup>I</sup> was there. Many of the magazines and <sup>a</sup> lot of the books are leftovers from the Computer Depot when they did not have Apples.

Digital Den stores have the same book<br>problem as Computerland -- too few new problem as Computerland -- too few new ones (though <sup>a</sup> little better than Computerland) and too much deadstock. Titles that haven't moved in <sup>a</sup> year should be tossed. The magazine selec-tion is minimal (Creative Computing, Interface Age, Compute).

Personal Business Systems has expanded both book and magazine shelves significantly. I found SYBEX's "Pascal Programs for Scientists and Engineers" and grams for Scientists and Engineers" and<br>the new "Apple Monitors Peeled" there, the latter several weeks before <sup>I</sup> saw it anywhere else.

The Xerox Store in Edina has added <sup>a</sup> new book shelf, including <sup>a</sup> good selection of Apple books. I found "Apple Pascal" and "Pascal Primer" there before any other stores, including B. Dalton.

Zim Computers has a good magazine selection (only place I've been able to find "The Apple Shoppe") and a good book selection. They had the Lewis Pascal book and "Apple Machine Language" by the Inmans before any other computer store.

Of course, computer stores are primarily interested in selling hardware and software, not books. However, if they are going to sell books, some efforts should be made to keep the stock up to date. This is more difficult for them than for B. Dalton since none of them have book buyers who keep up on the book mar- ket. However, as you can see from my comments above, some do <sup>a</sup> much better job than others. If your favorite computer store does not have recent Apple books, your comments and suggestions might persuade them that at little updating could result in some sales.

6 റി

Apple +  $68000$   $\equiv$  Continued from page 3

The PET version is supposed to be in production this month \$725 (including the memory). The Apple available shortly and will likely cost <sup>a</sup> tiny bit more. and will sell for 68000 and 2k of version will be

The first release is aimed at the experimenter. However, the second release with the high precision arithmetic is aimed at business.

I, for one, will follow this development with alot of interest. It might just be the one thing that prevents one waking up one day and finding that one owns <sup>a</sup> piece of museum computer equipment. We will keep Mini'app'les members informed of all of DTACK GROUNDED's development and news.

> 6 O

**PAGE 4 BEESTHEED AND ALL AND ADDRESS AND ALL AND ADDRESS AND ADDRESS AND ADDRESS AND ADDRESS AREA BEESTHEED AN** 

PASCAL BOOKS -for APPLE PASCAL USERS

*By John L. Hansen*

As you have already undoubtedly discovered, the Pascal books included with the Language Card are not Pascal tutorials. My initial searches for information on how' to program Apple Pascal were not too successful. While there were,many good books available on standard Pascal, none of them dealt with the UCSD or Apple versions. In recent months, however, a number of books useful to Apple Pascal users have appeared.  $\mathbf{I}^{\top}$  have  $\mathbf{I}$  not researched them all thoroughly, but offer the. following list and comments for those who are interested, but have not had <sup>a</sup> chance to hunt them up.

APPLE PASCAL A Hands-On Approach

*Rrthur Luehr.ann* & *Herbert Peckha. HcGraw-Hill Book Co.pany, 1981* (\$13.95)

In this tutorial guide to Apple Pascal, the authors assume the user is an absolute beginner, not only with Pascal, but also with the Apple. This can be somewhat frustrating when you're as "experienced" as <sup>I</sup> ,am, but does let anyone start learning. The book contains 14 sessions and 30-40 hours of hands-on activities designed to give you a solid working knowledge of the vocabulary, grammar rules, and meanings that make up Pascal. 'It is one ,of the few books I've found that contains index listings of semicolon usage and it also covers use of long integers. Sample programs are given and then expanded and changed with good explanations of the effects of and reasons for the changes. The book is written for use with one disk drive and Apple Pascal Version 1.1, but everything learned carries over to <sup>a</sup> two-drive system and instructions are given for use with Version 1.0. Soals, summaries, and quizzes with answers are included with each chapter. For the beginner, <sup>I</sup> think this is the best book in the list. SOURCE: The Xerox Store (Edina), though <sup>I</sup> have seen it since at Audio King (Southdale).

MINI'APP'LES **ET CONTRACTE DE LA CONTRACTE DE CONTRACTE DE LA CONTRACTE DE LA CONTRACTE DE LA CONTRACTE DE LA CONTRACTE DE LA CONTRACTE DE LA CONTRACTE DE LA CONTRACTE DE LA CONTRACTE DE LA CONTRACTE DE LA CONTRACTE DE LA** 

PASCAL PROGRAMMING FOR THE APPLE

T. *G. Lewis Reston Publishing Co.pany Prentice-Hall, 1981* (\$12.95)

Lewis assumes some knowledge of the Apple and programming. The book is written to help you "upgrade your computer expertise to include Pascal". Financial applications, text processing, sound, and graphics are all used as examples. The use of various Pascal features are clearly explained. John .Schoeppner, 'who has' gotten further in the book than I have, called to tell me that some of the examples have been printed on the wrong pages in the copy he has. SOURCE: B. Dalton, but have<br>seen it at Audio King, Computerland, Digital Den, Personal Business Systems, and Zim Computer.

## PASCAL PRIMER

*David Fox and Howard Naite Howard N. Sa.s* & *Co., 1981* (\$;16.95)

This book is written for any version. of UCSD Pascal, but includes special notes for Apple owners. The programs were prepared on an Apple II computer. The book present Pascal as an ideal ·first language for programmers'. The examples are interesting and useful, including long loan and game programs, and a large number of cartoons add some fun to the learning process. A 34-page chapter on strings and long integers and <sup>a</sup> short section on interfacing assembly language section on interfacing assembly language<br>with Pascal is included. A Quick Reference Card for UCSD Pascal is included. SOURCE: B. Dalton, but have seen it at The Xerox Store.

#### BEGINNER~S GUIDE FOR SESINNER 5 GUID **SYSTEM**

*Kenneth L. Bowles BYTEIHcGraw-Hill, 1980* (\$11.95)

PAGE 5 I

This book does not' contain information on programming, but does a very good job of explaining the UCSD Pascal operating system (as it should since Bowles is the Continued on Page 6

MINI'APP'LES OCTOBER - 1981 NEWSLETTER

Pascal Books Continued from page 5

INTRODUCTION TO PASCAL INCLUDING UCSD PASCAL

*Rodney Zaks SYBEX, Inc" 1980* (\$14.95)

Zak's book is well-written, with excellent use of syntax diagrams and flowcharts. The examples are given in standard Pascal, but each chapter includes a discussion of applicable features of UCSD Pascal. covering the more complex aspects of UCSD Pascal is also included. Long integers are not covered. Exercises and answers are included. SOURCE: SVBEX before any local stores got it, but have before any local stores got it, but have<br>since seen it at all of the computer stores mentioned above.

THE PASCAL HANDBOOK

*Jacques Tiberghien SYBEX, Inc" 1981* (\$15.95)

A reference manual resembling David Lien's "The BASIC Handbook" an encyclopedia of Pascal. Entries cover reserved words, operators, delimiters, types, functions, procedures, constants, and concepts. included are Standard, HP 1000, J&W/CDC,  $OMSI$ , PASCAL/Z, and UCSD. Computer<sup>1</sup> and, hut have seen it at the other stores mentioned above.

#### PROGRAMMING FOR POETS A GENTLE INTRODUCTION USING PASCAL

*Richard* Con~ay, *JaDes Rrcher, and* **Ralph** Conway

*Ninthrop Publishers*, *Inc.*, *1980* (\$11.95)

"This is <sup>a</sup> book about programming, for readers who don't expect to do much programming themselves, but who would still like to understand what it is all<br>about." Text-editing programs. a Text-editing programs, concordance, <sup>a</sup> statistical system, and <sup>a</sup> variety of other programs are included. The authors use the string-processing feature of UCSD Pascal because those of standard Pascal are much less convenient. SOURCE: B. Dalton, but have seen it at the other stores since.

**PAGE 6 RESERVE** PAGE 6 RESERVE

NOTE: "Apple" and "Apple Pascal" are trademarks of Apple Computer Inc. "UCSD Pascal" is <sup>a</sup> trademark of the Regents of the University of California.

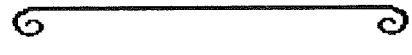

Expediter][ Continued from page 11

Overall, <sup>I</sup> have found the EXPEDITER ][ to exceed my expectations, and would certainly recommend it to anyone who has problems with their Applesoft programs running too slowly.<br>(Editor's note: The September issue of

*(Editor's note: The September issue of Softalk contains a detailed review of 4 Rpplesoft compilers: - Microsoft's TRSC - Hayden's Compiler - SDS's Speedstar - On-Line's Expediter* J[ )

- 
- 

 $\sigma$ ට

#### CLASSIFIED

#### *For Sale*

I/O Devices Model 210 Impact Printer. Free Standing unit with keyboard. Tractor and platen feed. Supports upper and lower case; comes with complete set of spare electronics, cables and print head. RS232 Interface - 300 baud. Standard ASCii. Works but could do with some minor adjustments. Also - Multitech FM-30 300 baud modem.

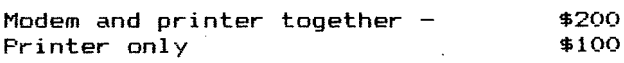

*Jim Ninsor* 831-8149

Apple II Plus, 48k, 1 Disk Drive (3.3), BMC Green Phosphor Monitor, Various accessories.

*\$1925 John Tuchner* 770-1524 (before 2pm)

Dean Wyman; J.D., CPA, ATTORNEY AT LAW 800 Washington Avenue S.E., Suite 103,  $331 - 1884$ COMPUTER & SOFTWARE CORPORATE & TAX PLANNING

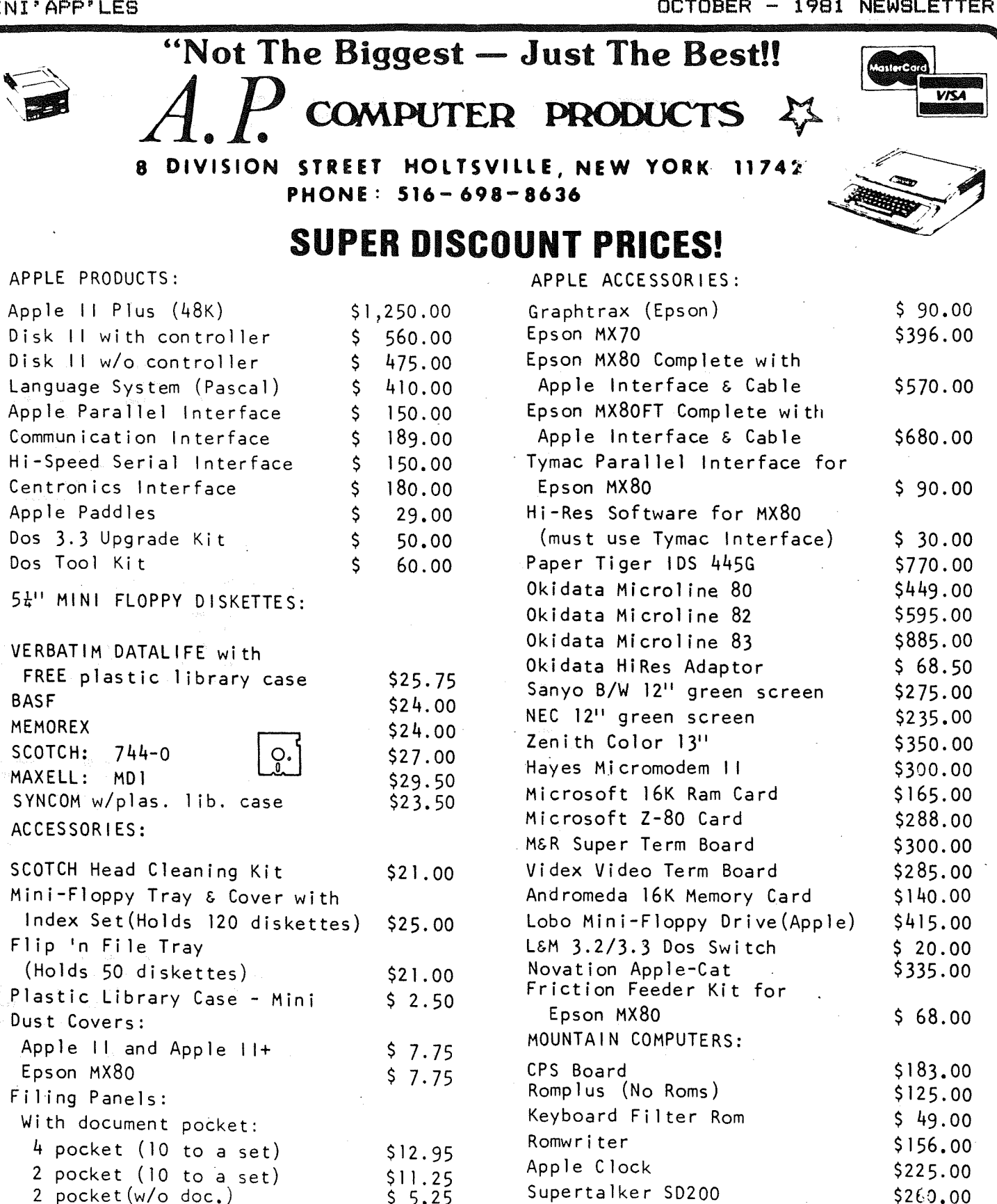

TERMS: A.P. COMPUTER PRODUCTS accepts VISA, MASTERCARD, personal checks & money orders. We will pay shipping on all prepaid orders over \$100. All orders under \$100. please add \$2.00 shipping & handling, C.O.D. orders under \$100, add \$3,00 shipping & handling, C.O.D.<br>orders over \$100, require 15*t* deposit, balance C.O.D.

**COMPUTER PRODUCTS**  $\boldsymbol{\mathcal{Z}}$ 

Order by phones<br>Call 516-698-0636

To make payment: We gladly accept your personal check, bank draft, money order, VISA or Master Charge

All prices reflect 5% cash discount. Visa & MasterCard add 5% to purchase price.

# #7 **DOM**

#### *Ken 51 ing.,by by*

The Disk of the Month for October contains all the programs from IAC #7, a<br>few programs from other user group few programs from other user group<br>newsletters, and some locally written programs.

NOTE: DOM #7, as usual, contains <sup>a</sup> hello program, "MINI'APP'LES", which is in Integer Basic. If you have an APPLE II+ and do not have the Integer Board, you can still use the DOM if you type "RUN CATALOG MANAGEMENT" after you get the "LANGUAGE NOT AVAILABLE" message upon booting. Of course it is not necessary to boot the DOM if you have DOS 3.2 loaded. This hopefully clears up <sup>a</sup> continuing misunderstanding. Of course, if you have the APPLE 11+ and do not have the Integer Board, you may be able to run the Integer Basic programs a RAM Interperter.

#### PROG\_EXAM

This program will list your Applesoft program giving the RAM address of each of the program lines.<br>This would facilitate modifying the

This would facilitate modifying the program to contain illegal statements, (or to hide machine language perhaps?) To use, RUN the program. This will create <sup>a</sup> text image of itself. LOAD your Applsoft program; EXEC EXAMINE and RUN 63982. Your program must not contain line numbers greater than 63982. Typed in by Ron Androff.

#### (EPSON) GRAPHIC DUMP

If you have the Epson MX-80 printer with the Graftrax 80 option, this program will dump <sup>a</sup> hires screen to paper. To use it, POKE 9,x; BRUN GRAPHIC DUMP; where x=75 (\$4B) for 4.7 inch wide picture, or x=76 (\$4C) for 2.3 inch wide picture. The program as written will work with most eight-bit parallel interfaces for the Epson:

- 1. The Epson board with the Thiesfeld modification (reference Mini'App'Les newsletter April 1981);
- 2. The Epson board using the game port<br>for the eighth bit (reference Mini'App'Les newsletter May 1981);
- 3. The Tymac board and most other parallel boards which pass thruogh the high order bit. Written by Cary Mariash with modifications by Dan Buchler.

*(Editor's note: Chuck Thiesfeld is working on another version which will*

MINI'APP'LES **OCTOBER - 1981 NEWSLETTER** 

*use only* 7 *wires and thus will work with an un.odified Epson board any any other parallel interface board. He is also adding so.e additional picture sizing options.>*

**SKYWRITER** SKYWRITER (INSTRUCTIONS)<br>SKYWRITER (ONELINER S)<br>SKYWRITER (ONELINER S) SKYWRITER (SNOOPY)

These programs include another method of creating shape tables (see our DOM #6). The two oneliner pur DOM #6). The two oneliner<br>programs demonstrate a fancy picture<br>drawing algorithm. The Snoopy drawing algorithm. The Snoopy program is very cute - it can draw Snoopy upside down or sideways. By Paul Stadfeld of the Northern Illinois Apple Users Group (NIAUG). From the lAC #7.

#### INSULTS

This program is <sup>a</sup> spin off from the HAIKU poetry. Insults hurls some of the most gruesome jabs under the sun. Please do not use this program to describe my descriptions of your DOM contribution! By Bruce Christopher of the NIAUG. From lAC #7.

#### ERROR HANDLER

This is <sup>a</sup> program debugging tool used to detect errors that happen while the program is running. It will list the line number where the error occured and the reason for the error. By Rob Stewart of the NIAUG. From the lAC #7.

#### APPLESOFT LINE WRITER

A programming aid which writes lines into <sup>a</sup> program for commonly used set up routines such as DOS strings. Running this program will set up <sup>a</sup> text file which you EXEC set up a text file which you Exec liberal comments in the program further explain its operation. By Jim Pfeiffer of the NIAUG. From lAC #7.

## GENERAL LEDGER GENERAL<br>G/L DATA

These three files set up <sup>a</sup> General Ledger for a small business allowing updating, calculation, and printing of the data. The PRINT routine is called by the main routine. By Fred Amundesen of the NIAUG. From the lAC #7.

**n 11 March 11 August 11 March 11 March 11 March 11 March 11 March 11 March 11 March 11 March 11 March 11 March** 

#### DPRING

This program allows the dumping of Visicalc files. By David Sherman of the NIAUG. From the lAC #7.

#### TIMER ROUTINE

Here is <sup>a</sup> routine you can add to your program to time the interval required to respond to your prompt. The timing appears to be very close to actual time as the routine is written. Typed by Ron Androff.

#### LORES GRAPHICS EXAMPLES LORES GRAPHICS EXAMPLES<br>HIRES GRAPHICS EXAMPLES HIRES GRAPHICS EXAMPLE<br>HIRES GRAPHIC DEMO HIRES GRAPHIC DEMO<br>IMPROVED HIRES CURSOR PROG

These programs will give some insight into the APPLE II graphics capabilities perhaps enough to give you the 'kick' to add graphics to the program you are working on for the next DOM.

#### DOM HEADER

Someone asked me how the DOM headers are created. This program makes about half the work easy. It makes about narr the work easy.<br>creates seven text files whose file<br>names make up the header. The remaining work, (for me as I have not automated it yet) consists of using <sup>a</sup> disk utility to remove the track and sector list and file storage for each sector fist and tile storage for each<br>file. Without this step 14 sectors<br>are made useless with unnessary (in are made dseress-with dimessary (In<br>this case) data. This program is based on <sup>a</sup> very good article in CALL-APPLE July/August 1981 by Clifton Howard, M.D. By Ken Slingsby (for what it's worth).

# DOCUMENT INTEGER PROGRAMS<br>SYMBOL TABLE XREF<br>LINE # XREF

These programs will aid in the good documentation of your Integer Basic programs to help in understanding in the future. To use, LOAD you Integer program, EXEC DOCUMENT INTEGER PROGRAMS. If you want printed output initialize the printer before the EXEC. Submitted by Ken Slingsby

#### SNOOPY FOOTBALL POSTER

this poster will grace the walls of your<br>room (or wherever you put it). Just in time for the season, Submitted by Ken Slingsby.

**Exhibition of the contract of the contract of the contract of the contract of the contract of the contract of** 

#### MINI'APP'LES **OCTOBER - 1981 NEWSLETTER**

#### PRINT 4BK PRINT 48K<br>PRINT 48K INSTRUCTIONS<br>HGR PRINT 48K HGR HGR COPY HGR PRINT

Some time ago there was <sup>a</sup> program on the DOM which produced pie charts annotated with the APPLE's HGR PRINT. (Originally distributed by Apple as part of one of their 'Contributed Software Volumes'). HGR PRINT was written to be used on 32K or 48K systems therefore quite <sup>a</sup> bit of 'space is' wasted on the (now) usual 48K machines. Wayne has moved the routine and provided <sup>a</sup> means to easily copy it from disk to disk. By Wayne Saylo.

#### MAKE LINE CAPTURE

This program will create an EXEC file of part of your program. This could be used with the COMPARE program which was in a recent DOM. By David Nordvall.

#### GAME NAME

This routine can be added to your game program to keep track of the highest score for each run of the game. The interesting feature of this routine is that it is self modifing and saves the modified image to disk. David has promissed more to follow in this newsletter. By David Norvall.

## \* \* \* \* \*<br>\* NOTICE \*

This will be the last DOM to be issued using DOS 3.2, UNLESS there is strong oposition to switching. At <sup>a</sup> recent meeting we conducted an informal poll and found less than <sup>12</sup> out of about 200 members present that had DOS 3.2 only. For the first time nad DOS 3.2 Only. For the first time<br>since we started the DOM, there is a<br>surplus of programs available. Therefore the extra storage on the 3.3 disks should not make for less than full DOMs if you continue supporting the DOM. I am in the process of swithcing to 3.3 and am finding it <sup>a</sup> good time to clean up the catalogs of unused clutter. The comments <sup>I</sup> have recieved lately seem to support DOS 3.3 as the way to go.

*(Editorls Hote: DONIs Nill be available for sale at the next .eeting for* \$4 *<sup>a</sup> piece. Orl you .ay order by .ail fro. Hugh Kurtz.an <sup>l</sup> Nhose address is on page* <sup>2</sup> <sup>1</sup> *for* \$6 *<sup>a</sup> piece.>*

 $\overline{6}$ 

**Recognized PAGE 9** 

ð

MINI'APP'LES

OCTOBER - 1981 NEWSLETTER

# BULK ORDER FORM MICROMINT SPEECH SYNTHESIZERS

### MICRO MOUTH

Waveform Digital Synthesis IC by National Semi-conductor 144 phrase vocabulary (as released) No special drivers required Replacement rom allows for user selection of expression

#### SWEET TALKER

Phoeneme Synthesizer 64 phonemes Unlimited vocabulary Apple slot or Parallel port

To order send check to

Charles J. Mages 9140 35th Ave North New Hope, MN 55427 Phone 545-1859 (H)

We need 5 orders for the discount price

#### Order Form

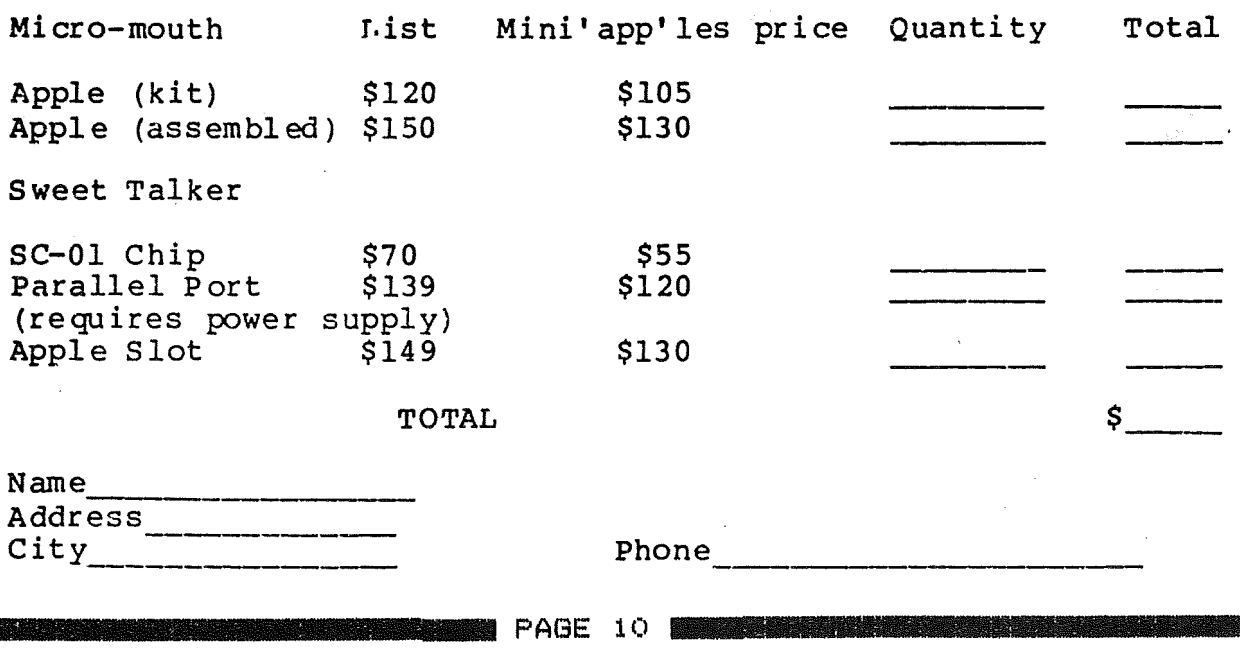

OCTOBER - 1981 NEWSLETTER

MINI'APP'LES

## **EXPEDITER ][ APPLESOFT COMPILER MINIREVIEW** *by Cary Mariash*

Those of you who write programs in Applesoft have most likely experienced an occasional program which takes forever to run. There is nothing more frustrating than staring at <sup>a</sup> monitor frustrating than staring at a monitor<br>which does not change, especially since the computer was purchased because it performed operations extremely rapidly.<br>There is hope for the frustrated programmer, the Applesoft compiler.

Before I review the EXPEDITER JI, I must digress with a few background<br>explanations and comments. Applesoft is explanations and comments. Applesoft is <sup>a</sup> Basic language which is executed in the Apple JI by a technique called *interpretation.* That is, after you type "RUN", the first line is obtained by another program, called an "interpreter", which translates the statement written in Basic, to <sup>a</sup> series of machine codes on which the processor can then operate. This process proceeds one line at <sup>a</sup> time while the program is one line at a time while the program is<br>running--

...<br>the next line numbe<mark>r to b</mark>e executed is found, the statement at this line number statement at this line number<br>is interpreted, and then the interpreted code is executed.

The Applesoft compilers perform the interpretation of the entire program at once, and permit you to save the program in its interpreted form, or to run the program in its interpreted form.

The advantage of the compiler is, therefore, obvious. It saves the time during program execution usually spent in interpreting the Applesoft program. Anyone with experience in writing in assembly language, i.e. machine language, knows that an equivalent procedure will execute in about one tenth the time it takes for that procedure to execute in Applesoft.

The EXPEDITER JI is an Applesoft compiler distributed by On-Line Systems. compiler distributed by un-Line systems.<br>It's operation is quite simple. One<br>simply loads the Applesoft program into memory, places the EXPEDITER ][ diskette in a drive, and "BRUN EXPEDITER". program is then compiled at <sup>a</sup> rate of about 30 lines per minute. After the program is compiled, the user can save the program on any diskette in the usual manner, i.e. "SAVE MYPROGRAM". The manner, i.e. anve rirrroorning the<br>program is executed by a simple run<br>statement. If you try to list the program, all you see is the single 1 ine:

> 1 CALL 4352 **TO A PARTIES**

**EXEMPTED** 

PAGE 11

The compiled program begins at 4352 (\$1100 hex). <sup>I</sup> have used the compiler on <sup>a</sup> program which took <sup>10</sup> to <sup>15</sup> minutes to run in Applesoft, but only about <sup>1</sup> to <sup>2</sup> minutes to run after it was compiled.

This compiler supports virtually all Applesoft commands, including graphic commands. It uses many of the routines in the Basic ROM chips, and therefore requires Applesoft to be resident in ROM. There are several peculiarities of<br>this compiler of which one must be aware or else severe problems may occur. The compiler allocates specific locations in memory for all variables, including string variables. Therefore, enough string variables. Mareten's, energie variable used at the time the program is compiled. The compiler does this by assUming that no string will be longer than 40 characters. If you anticipate that a string will be longer than 40 characters, you must declare the maximum length of the string at the time the program is compiled. Otherwise, disasterous results will occur at the time you run the program. The advantage of reserving specific space in memory lor each string is that there is no need for the FRE(O) command, since there is no collection of previously used strings.

<sup>A</sup> few other interesting features of this compiler are:

- 1) the ability to protect any number of different areas in memory for Hi-Res graphics, machine language programs, etc;<br>2) the
- global several loss of 2) the ability to declare variables and thus link Applesoft programs without the variables;
- 3) the ability to enable or disable the trace command for debugging;
- 4) saving programs as modules to be called separately during program called separately<br>execution.

The major disadvantage of the compiler is that the size of the program. This should rarely be <sup>a</sup> problem. <sup>I</sup> have also found that <sup>a</sup> simple FOR-NEXT loop is not substantially sped up when compiled.

Therefore, if FOR-NEXT loops are the major reason your program runs slowly, then you should not expect much improvement after using this compiler.

Continued on Page 6

# EPSON PRINTER

#### **NEWS**

#### By *Daniel* B *Buchler*

- 1. Deliveries of the MX-80s have commenced again. There was a period of several weeks when you could'nt get any.
- 2. This writer has finished his HIGHER PRINT program. <sup>A</sup> summary of' the program appears elsewhere in this newsletter. The program has been extensively used in printing. article headers (Higher Print Emphasized meaders whigher frinc imposesses mode:<br>paragraphs 5 and 6 below using a<br>modified Higher Text Old English Font modified Higher Text Old English Font<br>in Condensed mode.
- 3. A Mini'app'les member from Akron, Ohio, attempted to contact the Epson . User Group in Raleigh at the address published previously in this newsletter, and received the letter back marked . *Not Deliverable as addressed.*

I checked my original source, the May 1981 edition of Byte magazine and<br>discovered that the last digit of the ZIP code was in error. This may be the reason for the above problem. The address is repeated below:

Frank Barden Epson Users Group c/o 1017 Trollingwood Lane Raleigh<br>NC 27604

If anybody has information about Barden, his address, etc., please come forward.

4. Chuck Thiesfeld and I have the following facts about Epson buffers input to it Graphic mode. deduced how the Epson buffers input to it when in

The buffer holds 234 (approx) bytes<br>or characters. The buffer is emptied, either upon receipt of <sup>a</sup> Carriage Return, or. when it fills. While in 960 Graphic mode (120 dots/inch), the internal Epson logic waits until the buffer is full before the print-head starts moving. Then,<br>it uses the buffer in a<br>re-circulating manner, i.e. it the print-head starts.moving...inen,<br>it uses the buffer in a<br>re-circulating manner, i.e. it<br>removes.one.byte.in order to print that byte, and allows one byte to be put in. If the Apple gets behind in filling the buffer, even apparently for a few bytes, the printer will complete printing, those bytes already in the buffer and not yet

MINI'APP'LES **II. I.0CIOBER - 1981 NEWSLETTER** 

printed. After that it 'homes' the print-head, and waits for another full buffer, or until the total bytes specified by the Graphic set-up have specified by the draphic set up have head returns to the left margin, then moves back again to continue printing moves back again to continue printing<br>from where it leaft off. The effect from where it leart off. The errect provide bytes to the printer at print speed (1 millesecond/byte in 960 mode), you will get one or more 'homes' during the printing of <sup>a</sup> line of graphics. <sup>I</sup> am in the process of re-coding some parts of the Higher Print program to prevent 'homing' during printing of long lines. Otherwise, the Printer gets terribly slow.

Ah well, you can't have your cake and eat it all the time. The fantastic eat it all the time. The fantastic<br>thing about the Epson is that even<br>when it 'homes' the print-head, the when it flumes the principlead, the<br>registration is so perfect, syou cannot tell that such <sup>a</sup> thing has happened. There's more on registration in the HIGHER PRINT discussion.

- 5. An untesteb piece of abbics pickeb up this month concerning in a renewing ribbons<br>cartribge. **Gpen** the cartribge and ~p t>al? <sup>w</sup> it \_ *-'0.* J£tt it  $s$ <sub>it</sub> ober  $n$ ight. The  $m$ B 40 will cause the unused ink to migrate to the bare areas of the ribbon making it almost like new?
- 6. As predicted last month, we have a working screen dump prodram. Cary Mariash did an excellent job producing a prodram which either prints in <sup>480</sup> or in <sup>960</sup> mode. It will be available on <sup>a</sup> DOM to be released by the October released by the October<br>meeting. It will work with an Epson card modiFied either with the wire going to the game port<br>(a la Adornato - May,  $-$  May, Mini'app'les); or with an Epson with piggy-back logic per aith piggy back logic per Thiesfeld (April,<br>Mini'app'les); or with an unmodiFied TVMAC, AIO or other parallel cards passing through the hidh order bit.

Continued on Page 14

**PAGE 12 REALLY** 

MINI'APP'LES **OCTOBER - 1981 NEWSLETTER** 

## HIGHER PRINT **SUMMARY**

*by Daniel B. Buchler*

.<br>HIGHER PRINT is a program which provides additional cha~acte~ sets fo~ the Epson  $\texttt{MX-BO}$  and  $\texttt{MX-100}$  printers. The character sets themselves are derived from the Synergistic Software/Call Apple package *HIGHER TEXT.*

If you do not al~eady own *HIGHER TEXT* it must be purchased separtely as it is<br>a copyrighted software package.

HIGHER PRINT can be used with Applesoft, Integer Basic and several of the Word Processors, such as Apple Pie (Programma International), which provide for user defined software interfaces.

#### HARDWARE CONSIDERATIONS

A  $48K$  Apple II  $^{\circ}$  or Apple II Plus with Disk is required.

HIGHER PRINT will work with an EPSON<br>MX-80/100 plus Graftrax Dot Graphics option and one of the following parallel interface cards:

- TYMAC (no modifications required)
- EPSON with the high order bit line mediate the negro break bit fine output O. If you or someone in your<br>local Apple User's group can't do this, contact: *Co.puter Corner of New Jersey, 439*

*Route23, Po.pton Plains, NJ, 07444, telephone (201) 835-7080*

- EPSON with an integrated circuit added to the boa~d which will output the high o~de~ bit if the 'DEVICE SELECT' add~ess is odd.

*(Hodification published in* ~pril, *1981 edition of the Hini'app'les edition of*<br>Newsletter)

- AIO or any other parallel card which passes the high order bit through to the printer.

#### HIGHER PRINT MODES

3 Operating modes are provided:

••

# Large Characters Large Empha<mark>sized</mark> Condensed

These 3 modes use the Graftrax Dot<br>printing mode and may be used in well well with the braitiax both<br>printing mode and may be used in<br>conjunction with all other Epson print features.

Example:

 $_{\rm In~line}^{\rm preceding}$   ${\rm L}$  AR G  ${\rm E}$ Following Print. and again

#### HIGHER PRINT<br>DOT MATRIX MATRIX

Large letters are printed on the paper in exactly the same way they are<br>displayed on a screen. That is in a 14 wide by 16 high dot matrix. The Epson<br>480 Dot Graphic mode is used, which<br>prints at 60 dots/inch. Therefore one<br>gets a maximum of 480/14 = 34 characters per line or 4.3 characters/line.

Emphasized large letters are exactly emphasizes iarge recents are exactly Emphasized mode in which two dots a~e p~inted 1/2 dot apa~t fo~ each dot in the lette~ Mat~ix. The 960 dot mode at 4BOspeed is used to accomplish this.

Condensed lette~s still use the HIGHER TEXT - 14 by 16 matrix, except that the<br>dot spacing is 1/2 dot in both the horizontal and vertical direction.<br>Unfortunately, the dot size on the Epson<br>is said littles too large for optimum<br>utilizations of all Fonts, so some<br>letters like an "e" tend to fill in.<br>Using the editor supplied with HIGHE

The printer makes two passes to print each line, using 8 wires of the print head at a time in order to print the 16 weat at a time in the corporate the case of the condensed cha~acte~s, eve~y 2nd o~ odd numbe~ed dot is p~inted on the fi~st  $\frac{1}{2}$  pass, the printer is upspaced one half dot and the even numbered dots are printed. The registration in the vertical direction is as great as it is vertical direction is as great as it is<br>in the horizontal direction.

#### **SYSGEN**

.<br>A SYSGEN program is provided, which will to customize his following parameters  $1$  allow the user configuation. The may be defined:

- 1. Slot number of interface card
- 2. The number of dots between lines me namber of doce concert inter<br>when printing multiple lines in<br>either Condensed or Large character either Condensed mode.
- 3. The number of dots from top of character to next non HIGHER PRINT  ${\sf character}$  when  ${\sf mixing}$  regular and Large HIGHER PRINT characters.

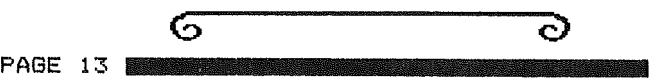

## CHEAP COMMUNICATION TAX DEDUCTION

*by Dan Buchler, et al*

editor helped ruin for 3 club members: Jim White and Daryl This newsletter Saturday evening Cary Mariash, Hammond.

You see, Cary wrote the Expediter ][ review (See elsewhere in this review (See elsewhere in this<br>newsletter) using the Pascal Text Editor. This newsletter editor insisted that he get <sup>a</sup> hard copy. Cary does not have <sup>a</sup> modem, but Jim, who lives nearby, does own a Hayes. Both Cary and Jim had recently acquired their Pascal systems, so had not·had time to get involved much so had not had time to get involved much<br>with communications to/from Pascal systems~

The problem was how to send a Pascal file via modem without any Pascal communication software. Well, the two of them got together and came up with <sup>a</sup> great idea. You don't need any special software. Jim established communication with the receiving computer off line from Pascal. He used Visiterm to do that, but you could do it with the Hayes firmware as follows:

CTL A, CTL <sup>H</sup> (or <sup>F</sup> if appropriate), then CTL A, CTL Q,Telephone number.

If you are sending lower case :

POKE *184+s1ot,0*

Then after, communication has been established, and the carrier is on, the established, and the tarrier is but, the<br>trick is to avoid hitting reset, or you will lose your carrier.

Now, put the receiving computer into input mode (whatever happens to be the software package at the receiving will presumably be able to receive data and then save it to disk, though even that too could be done manually on any Apple with a Hayes modem) At the Pascal end, boot up Pascal (just don't hit reset>, boot op rascal (just don't nit reset),<br>and then transfer the file which is to be sent to device # which corresponds to your Communication card/modem.

It worked fine!!! To verify the technique, <sup>I</sup> sent <sup>a</sup> file to another cecomputer i sent a file to another<br>computer by first of all establishing communication using the Hayes firmware as described above. Then <sup>I</sup> booted my as described above. Then I booted my<br>'Apple Pie' Word Processor; input a file to memory and then output that file to device #3 (My Hayes is in slot 3). That also worked fine.

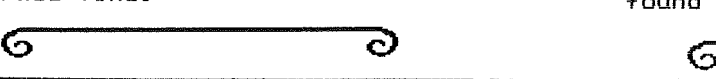

PUT YOUR APPLE AND NON-WORKING SPOUSE TO WORK *by Jym Hubbell*

Reagan's Economic Recovery Act may have<br>a silver lining for Micro Computer Owners who have NON-WORKING (i.e. Not earning taxable income) spouses. The<br>new individual retirement income account maximum deductions have been increased to \$2000. But the 15% of Earned Income limitation has been eliminated. That means you can deduct 100% of your earned income up to \$2000.

If you have a NON-WORKING spouse, consider setting him/her up in <sup>a</sup> small business enterprise which will generate at least \$2000 in net earnings. Your spouse could then deduct the \$2000 and stash it away in an IRA. Investment yields are at all-time highs, so that \$2000 could generate sizable tax-deferred investment income.

Of course, once your spouse is using the Apple to generate income, the computer and other Hardware become depreciable. That's an added bonus! Also, new purchases of hardware may be eligible purchases of hardware may be eligible<br>for the investment credit.

This won't be a good deal for everybody. First of all, can you afford to stash away \$2000 (a year>? That money is subject to some pretty stiff money is subject to some pretty stiff<br>penalties if \_\_withdrawn before your spouse reaches 59.5 years of age. And, who knows, by that time Tax Rates might be 100%! *(Hhat a pessiDist* - *Editor!)*

So, the purpose of this article is only to call your attention to <sup>a</sup> potential opportunity. I'm not an expert, so if this sounds good to you, do your own investigations. Just keep your eyes open; many newspapers and magazines will have (already have) articles discussing<br>the new IRAs.

> $\sigma$ Ο,

Epson Printer Hews Cont. from page <sup>12</sup>

7. Note to new Epson Users. Epson changed the way in which they secure the printers during shipment. The manual says that one should remove the shipping screws from within the the shipping screws from within the<br>printer. Well, on the newer<br>printers, the shipping screws are<br>found *underneath!* 

S PAGE 14

MINI'APP'LES **OCTOBER - 1981 NEWSLETTER** 

## **APPLE**

--------------------------------------------

#### *By Keith Madonna*

Apple are trying to put life into the sales of the III with <sup>a</sup> 'rebirth' of software. There's a new database manager, <sup>a</sup> new Apple II Emulation disk ( more on that later) and <sup>a</sup> *VT-100* Emulator that will interest persons who communicate'with DEC mainframes. Apple III Pascal has finally been released. It sells for \$250 as do most Apple III software packages.

Fortunately, there is one notable exception to the \$250 rule. The Apple dealers have been supplied with <sup>a</sup> set of <sup>8</sup> programs, the pricing of which is up

- to the dealer. These are: <sup>A</sup> 'File Cabinet' for Apple III from <sup>a</sup> user group. user group.<br>- 'Silentype Printer' drive.<br>- 'Thunderclock' driver.
- 
- 
- Program to convert 3.3 DOS Text files to SOS Text files.
- The Emulator disk (more on this
- 2 Demo Disks.
- RS232 Communications Driver.

There is a preliminary copy of the 'Word Painter' floating release is not supposed to happen until January. Word Processing package around. However official

Mountain Computer (Formally Mountain hardware) are developing <sup>a</sup> 'Super Serial Interface Card' for the III.

The new Apple II Emulation disk really does'nt do alot new. It works better with communications but still has problems with joysticks. For example if you use the Apple III joysticks with the Emulator, you need two joysticks, with one axis of one controlling emulating PDL 0, and another axis on the other emulating PDL 1 'To get from Applesoft<br>to Integer Basic or to Pascal, etc, you<br>have to reboot! However it does emulate have to reboot! However it does emulate<br>most Apple II software!

Some details about Apple III memory expansion. The Apple III manual says that you need <sup>a</sup> hardware modification in order to expand memory. This is what we think is meant by hardware think is<br>modification:-

When you buy any system what you get are 3 rows of 16 memory sockets. In a 96K system all sockets are populated with 4116 (16,384 bit) Integrated Circuits (Ies) (The same as you get in an Apple II. Those criters sell for around \$2

**MINI'APP'LES THE CONFIDENTIAL CONFIDENT OCTOBER - 1981 NEWSLETTER** 

Apiece now days.) Now officially you can<br>expand to 128K. To do that one row of<br>4116s (16 units) are replaced with 32k 41165 (16 units) are replaced with 32k 4116s (16 units) are replaced with 32k<br>bit ICs. (32k bit \* 16 + 16k bit \* 32 =<br>128k \* 8 bits). Cs. (32k<br>\* 8 bits).

Now it turns out that two of the rows of 16 sockets actually have 18 pin sockets, and one has <sup>16</sup> pin sockets. It also happens that the new 64k bit ICs are pin compatible with the 32k bit ICs. Therefore, one can populate two of the rows or <sup>32</sup> sockets with 64k bit ICs, giving one <sup>a</sup> total of 288k, and supposedly the software will support such a configurartion. Further, because Mostek has an exclusive on manufacturing the 32k ICs, the going rate for the 64k chips of about \$37 is only about \$3 more than for the 32k chips. However those 32 64k ICs would set you back \$1184.

## **G CJ MEETING MINUTES AUGUST**

#### *by Ron Rndroff*

Meeting was called to order at 7:45 by our president.

OLD BUSINESS. None.

NEW BUSINESS. None.

Meeting was ajourned at 8:15.

REMINDER Newsletter Deadline The new deadline for articles for the newsletter will be on meeting night.

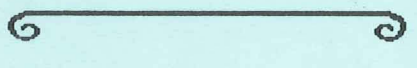

#### MEMBERSHIP APPLICATION FORM

Fill in and return to Membership Co'rd

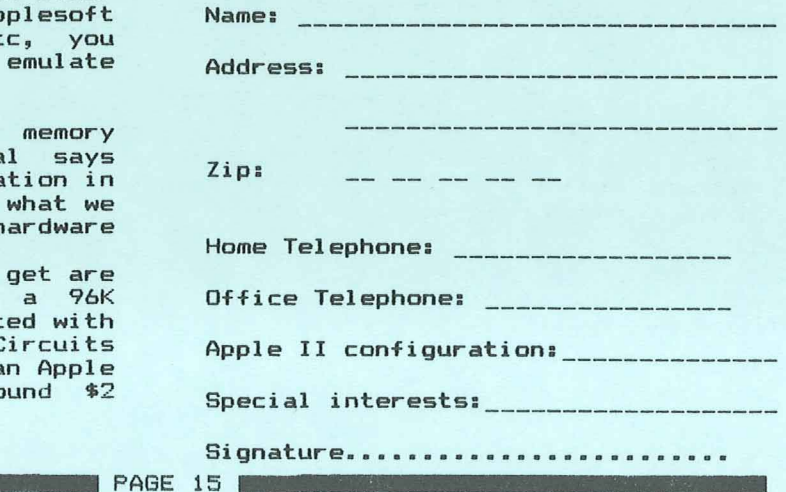

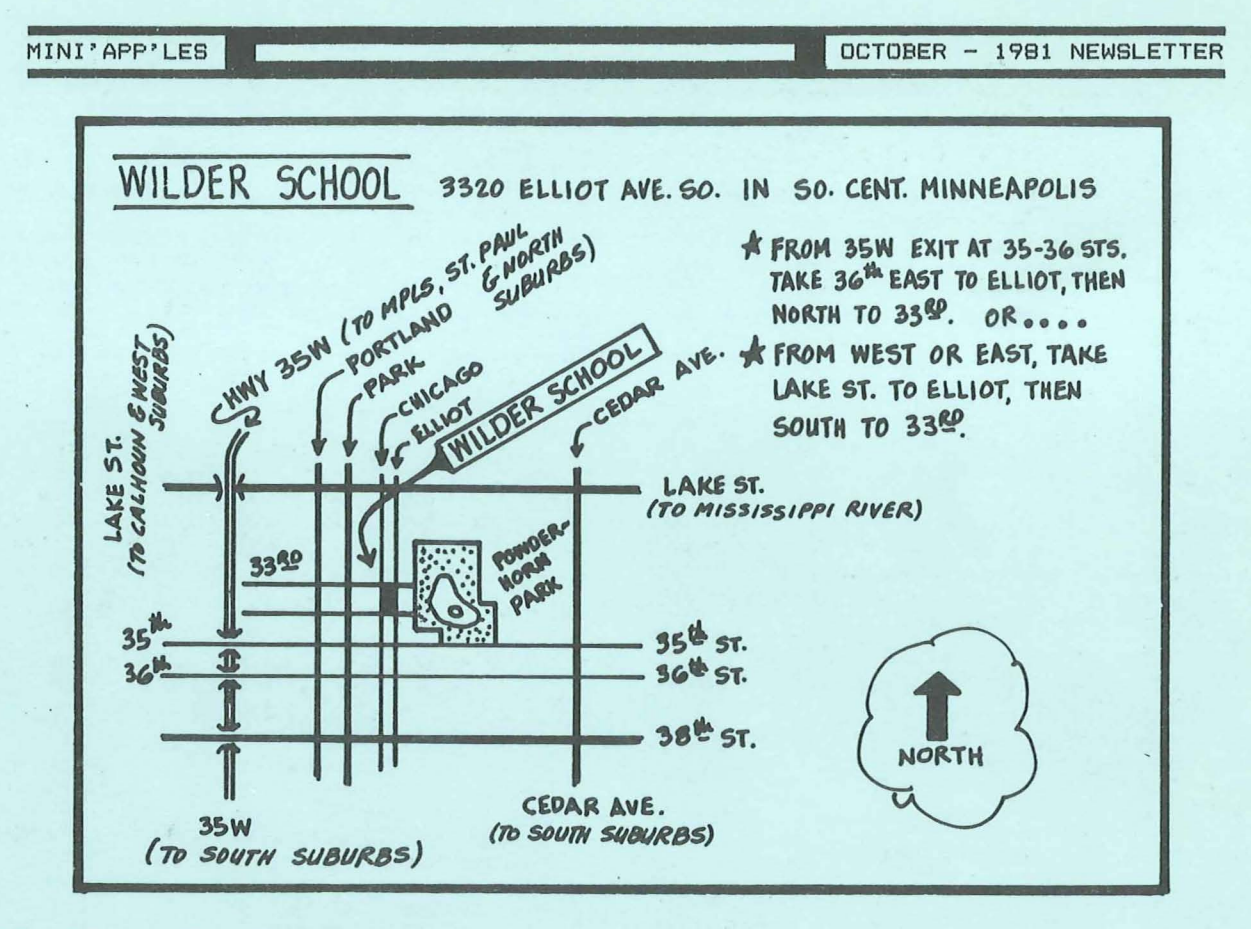

#### IN THIS **ISSUE**

 $\left($ 

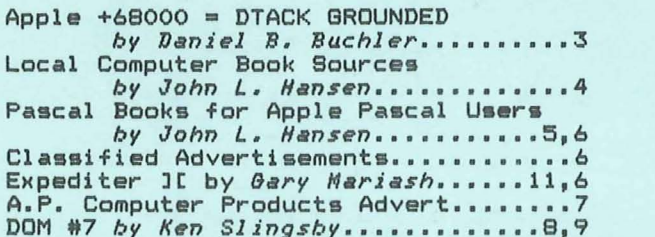

Micromint Bulk Purchase Order.......10 Epson Printer News by Daniel B. Buchler.......12,14<br>Higher Print Bummary<br>by Daniel B. Buchler..........13 Cheap Communications by Daniel B. Buchler.........14 Tax Deduction by Jym Hubbell........14<br>August Minutes by Ron Androff.......15<br>Apple III News by Keith Medonne.....15

PAGE 16

MINI'APP'LES 13516 Grand Avenue South Burnsville Minnesota, 55337

**Bulk Rate** U.S. Postage PAID Hopkins, MN Permit 631